## Red-black Tree notes

## *Prof Bill, Mar 2020*

Wikipedia goodness: [en.wikipedia.org/wiki/Red%E2%80%93black\\_tree](https://en.wikipedia.org/wiki/Red%E2%80%93black_tree)

**Read:** Sedgewick Algorithms 3.3 Balanced Search Trees, [algs4.cs.princeton.edu/33balanced](https://algs4.cs.princeton.edu/33balanced/)

**Animation:** Select "Red-Black Trees"; great animation! [www.cs.usfca.edu/~galles/visualization/Algorithms.html](https://www.cs.usfca.edu/~galles/visualization/Algorithms.html)

The red-black rules are:

- ❏ Each node is either red or black.
- ❏ The root is black.
- ❏ All leaves (NIL) are black.
- ❏ If a node is red, then both its children are black.
- ❏ Every path from a given node to any of its descendant NIL nodes contains the same number of black nodes.

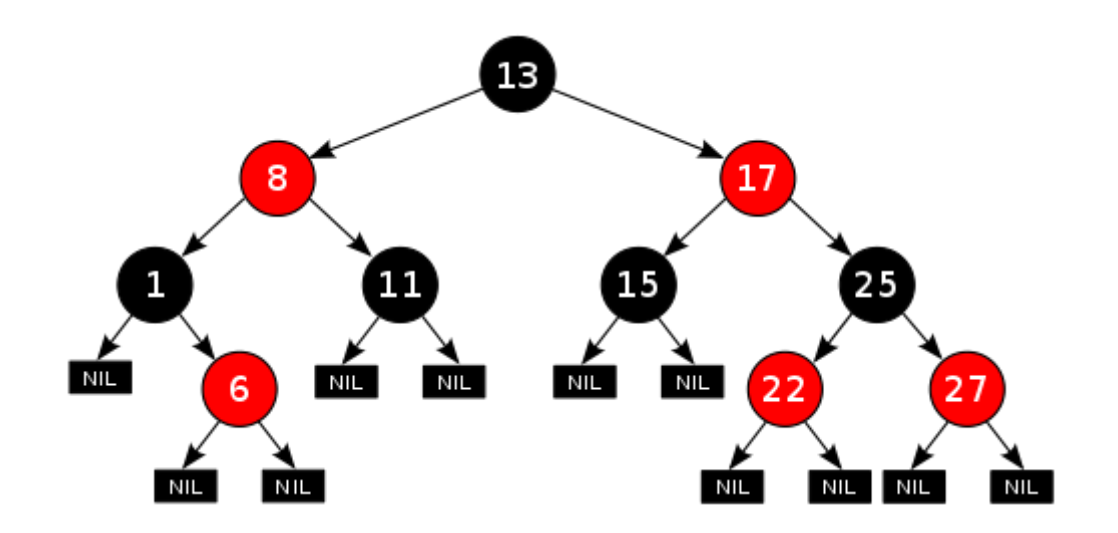

Some pseudocode for inserting nodes:

```
insert( K key)
         n = create red node( key)
         if empty tree
             root = nchange n color to black
         else
             do BST insert of n as leaf
             if parent of n is red
              // new node and its parent are both red = must fix
this!
              if uncle of n is red, then recolor
              else rotate
```
## **Recoloring**

In the figure below... a new node  $(K)$  is added. It's parent  $(P)$  is red causing a red-red violation. If the uncle (S) is red, then recolor in two steps:

- 1. Make the grandparent (G) red, and
- 2. Color its children (P and S) black.

This resolves the red-red conflict AND maintains equal black-height.

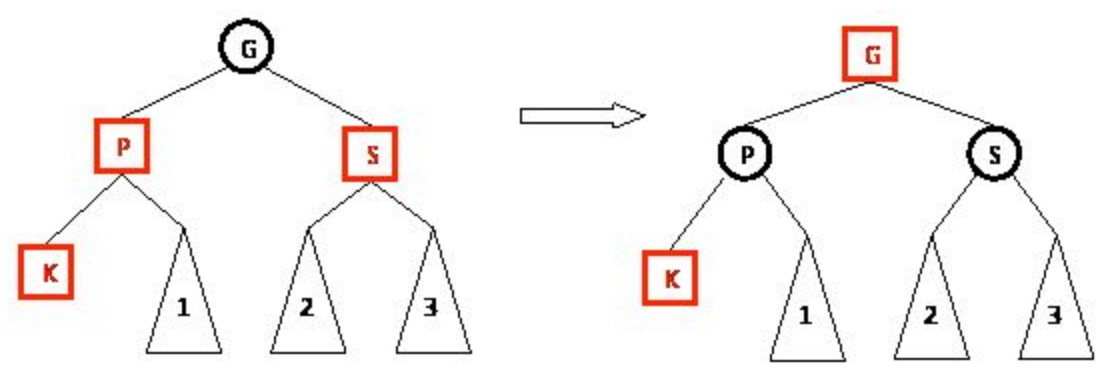

Important - making the red grandparent (G) may cause a conflict above us. Apply the same recursively to grandparent (G).

## **Rotation**

If the new node's uncle is a black node, then rotation is required. There are 4 rotations cases (similar to AVL). They're on the next back (the back).

Source: [pages.cs.wisc.edu/~paton/readings/Red-Black-Trees/](http://pages.cs.wisc.edu/~paton/readings/Red-Black-Trees/)

**4 Rotation cases** - when a new node (K) has a red parent (P) and a black uncle (S). Case 1: Left-Left (P is parent, K is new (Key) node)

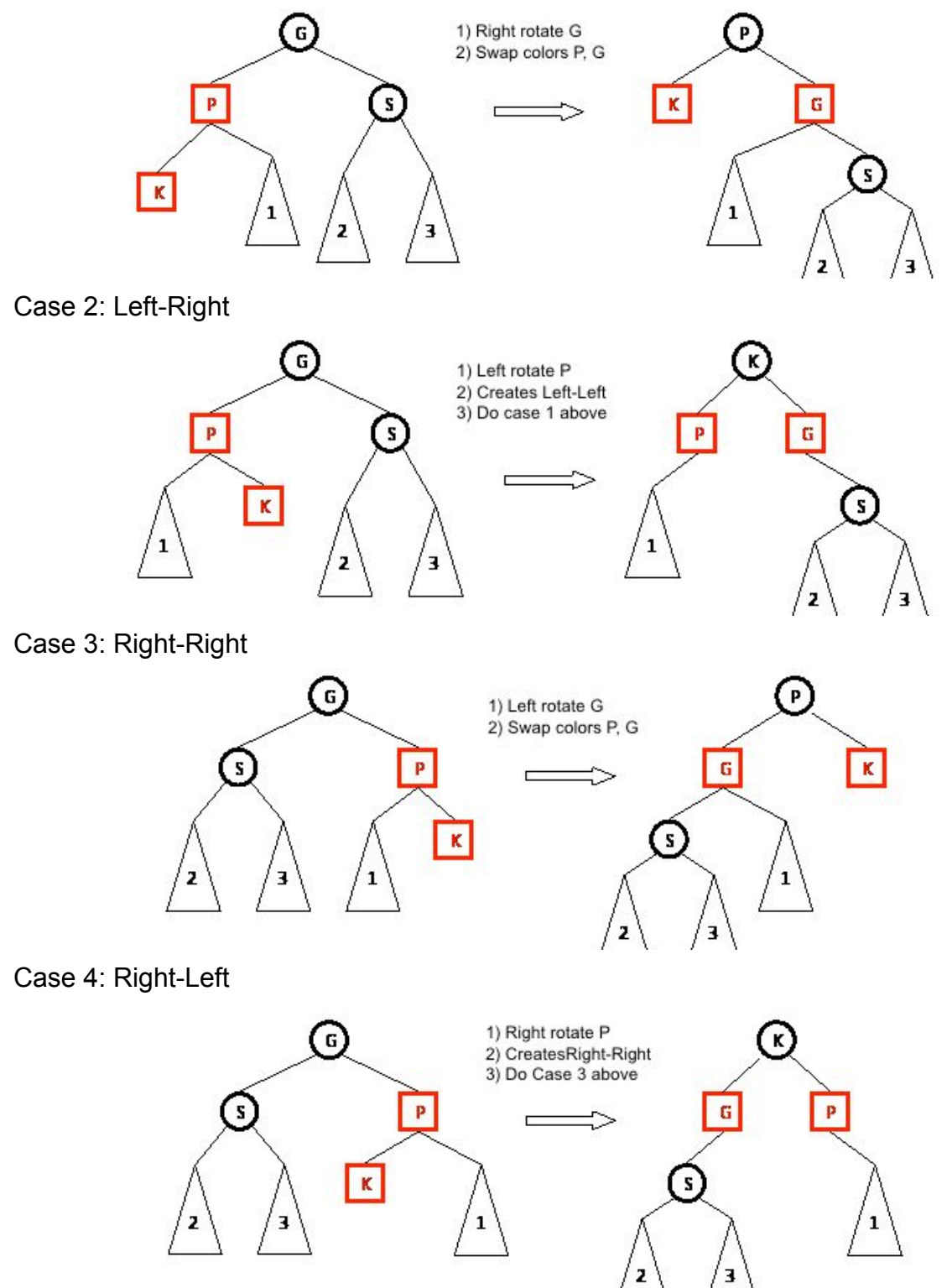